# Historische Kommission für Niedersachsen und Bremen

# Richtlinien für die Manuskriptgestaltung von Monographien

Stand: Juni 2016

#### **1. Manuskriptübergabe**

1.1. Die Manuskripte sind in allgemein lesbaren Computerdateien (am besten MS-Word oder kompatible Formate) zusammen mit einem Papierausdruck (soweit abschließend begutachtet, sonst zwei Ausdrucken) der Geschäftsstelle der Historischen Kommission zu übergeben.

1.2. Bitte beachten Sie: Das eingereichte Manuskript ist eine vom Autor<sup>1</sup> für druckreif erklärte Satzvorlage. Nachträgliche Eingriffe in den Text sind (grundsätzlich kostenpflichtige) Autorkorrekturen. Die Erklärung der Druckreife setzt voraus, dass der Autor die Empfehlungen der Gutachten berücksichtigt hat.

#### **2. Register**

2.1. Der Autor entscheidet in Abstimmung mit der Geschäftsstelle der Historischen Kommission, ob er ein Register anfertigen will. Diese Arbeit ist ggf. im Zeitplan zu berücksichtigen.

2.2. Das Register muss aus sich heraus verständlich sein, dafür ist möglicherweise eine Vorbemerkung erforderlich (Kriterien der Anordnung, der Aufnahme von Sachbegriffen usw.).

2.3 Orte und Personen befinden sich stets zusammen in einem Register, dabei ist Vollständigkeit anzustreben. Bei kleineren Orten sollte als Lokalisierungshinweis u.U. die aktuelle administrative Zugehörigkeit angegeben werden.

2.4. Ein Sachregister kann ggf. separat erstellt werden. Das Vorgehen ist in einer Vorbemerkung darzulegen (siehe 2.2.).

# **3. Bildvorlagen**

 $\overline{a}$ 

3.1. Die Bildvorlagen sind zusammen mit dem Manuskript einzureichen, aber getrennt von der Textdatei und nicht in diese eingebunden. Mögliche Anlieferungsformen sind Hochglanz-Fotopapierabzug, Dia oder qualitativ hochwertige Scans.

3.2. Digitale Vorlagen müssen folgenden Anforderungen genügen:

– Format: TIFF, JPEG, BMP (Letzteres gängig für Strichzeichnungen)

– Auflösung: 300 (besser 600) dpi, bezogen auf die Zielgröße (in der Regel Satzspiegelbreite ca. 12 cm)

Aus dem Internet frei heruntergeladene Bilddateien sind für den Druck meist ungeeignet.

3.3. Hinweise zur gewünschten Bildposition sind im Manuskript an den entsprechenden Stellen anzugeben (Platzhalter z.B. mit der Rahmenfunktion von MS-Word).

Beispiel: hier einfügen Abb. 4: Karte des Eichsfeldes

3.4. Die angelieferten Bilddaten sind im Dateinamen nach der Reihenfolge ihres Erscheinens im Text zu nummerieren (Beispiel: Dateiname: 04 Karte des Eichsfeldes).

<sup>&</sup>lt;sup>1</sup> In diesem Text wird durchgängig das grammatische Geschlecht verwendet.

3.5. Der Autor legt ein Abbildungsverzeichnis an, in dem die Herkunft der Abbildungen (verwahrende Institution; Publikation, aus der das Bild entnommen ist) nachgewiesen wird. Grundsätzlich sorgt der Autor für die Abbildungen einschl. der Veröffentlichungsgenehmigung und trägt die Kosten.

3.6. Die Verwendung von Farbabbildungen ist mit der Geschäftsstelle der Historischen Kommission abzusprechen.

3.7. Tabellen, Diagramme u.ä. können, soweit sie in MS-Word angelegt sind, in die abzugebende Datei eingebunden werden. Tabellen dürfen keine Anmerkungen enthalten. Der Autor darf die Spalten nicht mit Leerzeichen ausgleichen. Wenn mehrere Tabellen im Text vorkommen, werden auch sie durchnummeriert und erhalten ein eigenes Tabellenverzeichnis.

# **4. Rechtschreibung**

4.1. Die Verwendung der Rechtschreibung richtet sich nach dem Wunsch der Autoren. Die konsequente Anwendung eines Regelstandes ist aber, auch in Sammelwerken, erforderlich. Der Geschäftsstelle ist die verwendete Variante mitzuteilen. Verlagsseitig wird die reformierte deutsche Rechtschreibung von 2006 bevorzugt.

4.2. Quellen und Zitate werden nach der Textvorlage wiedergegeben (siehe 7).

# **5. Text**

5.1. Die korrekte und einheitliche Verwendung von Strichen, Anführungszeichen, Apostrophen, Abständen etc. ist wichtig, um Fehler bei den Satzarbeiten zu vermeiden. Dagegen spielt bei der Abgabefassung ein "schönes", dem endgültigen Aussehen nachempfundenes Layout keine Rolle, da der Text ohnehin neu formatiert und umbrochen wird. Was automatisch erzeugt werden kann, sollte nicht manuell eingegeben werden.

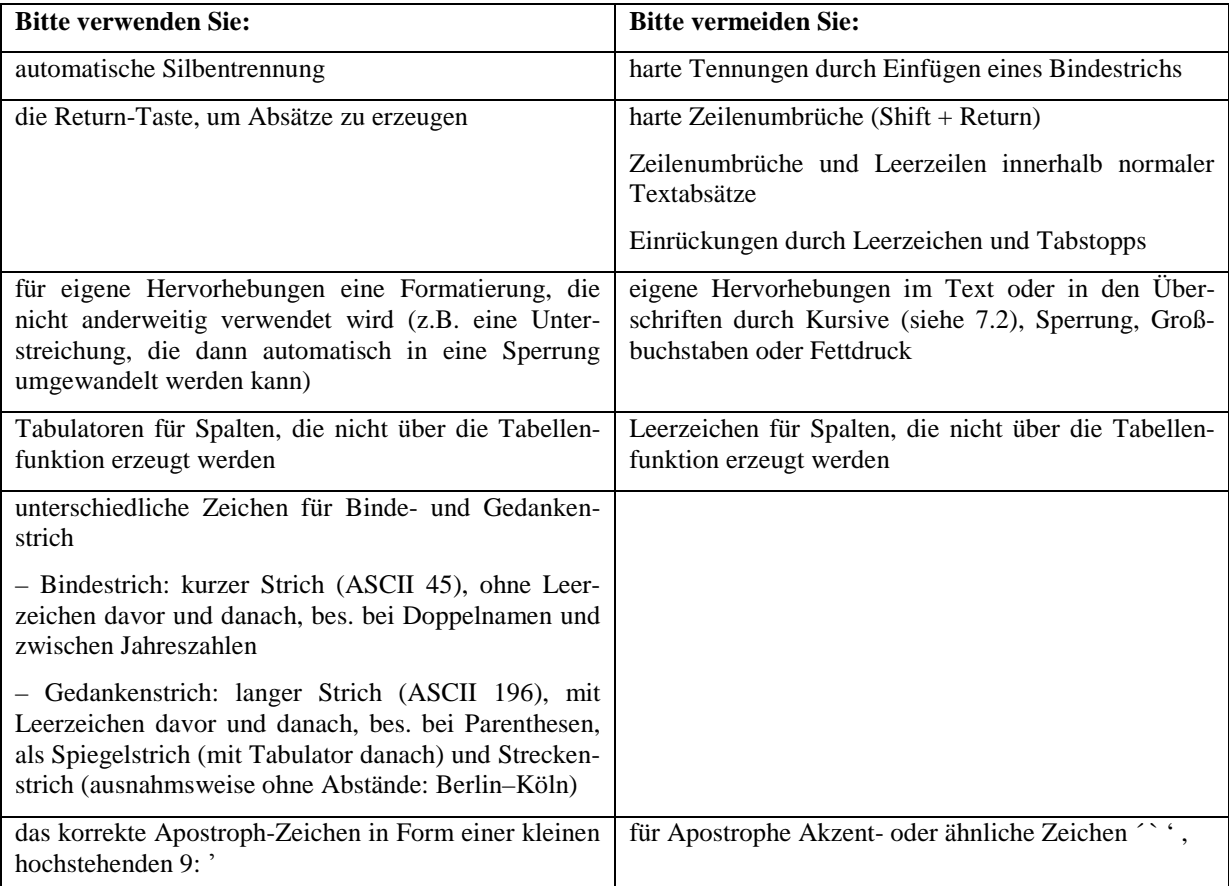

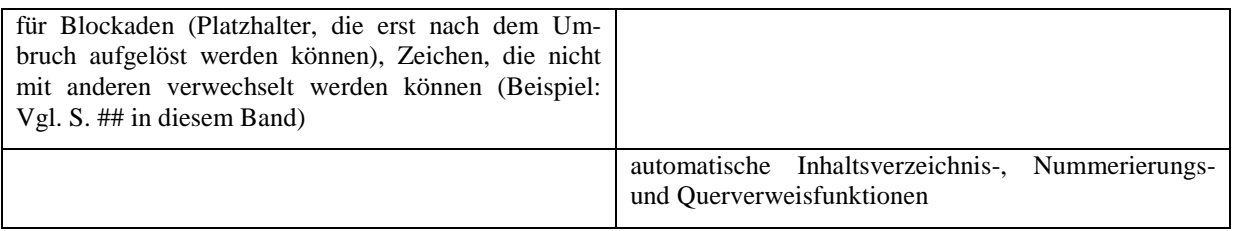

5.2. Das Inhaltsverzeichnis (enthaltend alle nummerierten Überschriften) und die Überschriften im Fließtext werden in normaler Schrift geschrieben. Zur Gliederung können Ziffern oder Buchstaben verwandt werden, empfohlen werden Ziffern mit Punkten.

Beispiel: 1. Einleitung 2.1.2. Der Lüneburger Erbfolgekrieg

5.3. Empfohlen wird, den Haupttext in der Schriftgröße 12 Punkt (Times New Roman) oder 11 Punkt (Arial) und die Anmerkungen in 10 bzw. 9 Punkt zu formatieren. Dabei sollte nur eine Schriftart verwendet werden.

5.4. Sonderzeichen sollten im verwendeten Zeichensatz vorhanden sein oder im Begleitschreiben bzw. einer Codierungsliste erläutert werden.

5.5. Bei Datumsangaben ist der Monat auszuschreiben.

5.6. Werden neben allgemein üblichen Abkürzungen (S., Nr., usw.) weitere unübliche verwendet (insbesondere solche, die der DUDEN nicht auflöst), soll ein alphabetisches Abkürzungsverzeichnis angelegt werden, das alle verwendeten Abkürzungen enthält, gegebenenfalls auch die Kürzel der die ungedruckte Überlieferung aufbewahrenden Institutionen (nicht aber die Literatur- und Quellenkurztitel).

# **6. Anmerkungen - Allgemeines**

6.1. Verwenden Sie unbedingt die automatische Anmerkungsverwaltung.

6.2. Geben Sie bitte an, wo die Fuß- oder Endnotennummerierung jeweils neu beginnen soll (z.B. nur bei Kapiteln erster Ordnung).

6.3. Anmerkungsziffern stehen grundsätzlich hinter dem Satzzeichen. Wenn Anmerkungsziffern Bezug auf ein einzelnes Wort, ein Quellenzitat oder ein Literaturzitat nehmen, stehen sie im Text an der entsprechenden Stelle hinter dem Wort oder Zitat.

6.4. Nach der Ziffer in der Anmerkung bitte jeweils einen Tabstopp setzen, um eine korrekte Ausrichtung im Satzprogramm zu ermöglichen.

6.5. Anmerkungen beginnen mit einem Großbuchstaben und enden mit einem Punkt.

# **7. Zitierweise – Grundsätze**

7.1. Zitate aus der Literatur stehen recte in doppelten Anführungszeichen. Einfache Anführungen (z.B. Zitat im Zitat) werden durch Größer- bzw. Kleinerzeichen >...< gekennzeichnet, die im Verlag in die typografisch korrekten Anführungszeichen eingetauscht werden.

7.2. Quellenzitate aus gedruckten oder ungedruckten Quellen stehen nach Absprache entweder kursiv ohne Anführungszeichen oder ebenfalls recte in doppelten Anführungszeichen.

7.3. Umfangreichere Zitate (ab drei Zeilen) können durch eine Leerzeile davor und danach abgesetzt werden. Die doppelte Anführung entfällt dann.

7.4. Das Satzzeichen steht innerhalb der Anführungszeichen, wenn ein vollständiger Satz zitiert wird, außerhalb, wenn das Zitat nur einen Teil des übergeordneten Satzes bildet.

7.5. Auslassungen oder Zusätze in Zitaten oder Quellen werden durch eckige Klammern gekennzeichnet. Auslassungzeichen […] am Zitatanfang und -ende sind nicht notwendig und daher zu vermeiden.

#### **8. Zitierweise im Anmerkungsteil**

8.1. In der Regel werden sämtliche Literatur- und Quellennachweise mit Kurztiteln gebildet (siehe unten 9.3.).

Beispiel: SCHNATH, Leineschloß, S. 33.

8.2. Nachweise aus ungedruckten Quellen enthalten die Angabe des verwahrenden Institutes (ggf. abgekürzt wie im Quellenverzeichnis), eine vollständige Signatur und (soweit vorhanden) eine exakte Folio- bzw. Paginierungsangabe.

Beispiele: NLA-HA, Cal. Or. 100 Marienrode 73/1 von 1296 Juni 1. Niedersächsische Landesbibliothek, Ms II 280, fol. 195r.

8.3. Nachweise aus Urkundenbüchern sollen immer die Angabe der Nummer, möglichst zusätzlich auch der Seite enthalten.

Beispiel: UB H.Hild. I Nr. 478, S. 350.

8.4. Eine Bezugnahme auf mehr als eine Seite erfolgt nach folgendem Muster (die Leerzeichen zwischen Seitenzahl und f./ff. werden vom Setzer durch Festabstände ersetzt; das unspezifische ff. ist zu vermeiden):

Beispiel für eine Folgeseite: UB H.Hild. I Nr. 478, S. 350 f. Beispiel für mehrere Folgeseiten: SCHNATH, Leineschloß, S. 33-39. Beispiel für ganzen Aufsatz: SCHNATH, Leineschloß.

8.5. Bei Zitat eines Werkes oder einer Quelle in aufeinander folgenden Anmerkungen wird "ebd." verwendet (Beispiel: Ebd., S. 210.).

#### **9. Quellen- und Literaturverzeichnis**

9.1. Ungedruckte Quellen sind dem Quellen- und Literaturverzeichnis voranzustellen. Es ist nach den Archiven und Bibliotheken anzuordnen und soll die einzelnen benutzten Bestände angeben.

9.2. Gedruckte Quellen können zwischen ungedruckten Quellen und Literatur gesondert aufgeführt oder in das Literaturverzeichnis integriert werden.

9.3. Das Literaturverzeichnis wird alphabetisch, nach Kurztiteln angeordnet, aufgebaut. Die Kurztitel werden aus dem oder den Verfassernamen und einem oder maximal zwei sinntragenden Wörtern gebildet; bei Lexika und Quellenpublikationen können stärkere Abkürzungen sinnvoll sein.

Beispiel: SCHNATH, Leineschloß Beispiel: SCHUBERT, Geschichte Niedersachsens Beispiel: CASEMIR/OHAINSKI, Territorium Beispiele für Lexika und Quellenpublikationen: UB Walkenried I; RGA (für Reallexikon der germanischen Altertumskunde); LMA (für Lexikon des Mittelalters)

9.4. Für die Zitierweise gelten im Einzelnen, soweit nicht anders vereinbart, folgende Regeln.

9.4.1. Alle Literaturangaben enden mit einem Punkt.

9.4.2. Die Literaturangaben bei selbständigen Monographien enthalten: den vollen Vor- und Zunamen des/der Verfasser(s), den Titel des Werks, (ggf. die Gesamtanzahl der Bände und

den Reihentitel), Erscheinungsort und -jahr. Zwischen Verfasser und Titel steht ein Komma, zwischen Titel und Untertitel ein Punkt, zwischen Untertitel und Erscheinungsort ein Komma. Der Zuname der Verfasser, Bearbeiter oder Herausgeber (einschl. Adelsprädikat o.ä.) steht in Kapitälchen.

Beispiel: HINDERSMANN, Adel: Ulrike HINDERSMANN, Der ritterschaftliche Adel im Königreich Hannover 1814-1866 (Veröffentlichungen der Historischen Kommission für Niedersachsen und Bremen 203), Hannover 2001.

Beispiel: UB H.Hild.: Karl JANICKE (Bearb.), Urkundenbuch des Hochstiftes Hildesheim und seine Bischöfe 1. Theil (Publicationen aus den K. Preußischen Staatsarchiven 65), Leipzig 1892; Hermann HOOGEWEG (Bearb.), Urkundenbuch des Hochstiftes Hildesheim und seiner Bischöfe 2.-6. Teil (Quellen und Darstellungen zur Geschichte Niedersachsens 6, 11, 12, 24, 28), 5 Bde. Hannover 1900-1911.

#### 9.4.3. Aufsätze in Sammelwerken oder in Zeitschriften sind wie folgt zu behandeln: Beispiele:

SCHUBERT, Capitulatio: Ernst SCHUBERT, Die Capitulatio de partibus Saxoniae, in: Dieter BROSIUS u.a. (Hrsg.), Geschichte in der Region. Zum 65. Geburtstag von Heinrich Schmidt (Veröffentlichungen der Historischen Kommission für Niedersachsen und Bremen Sonderband), Hannover 1993, S. 3-28.

ANDERMANN, Lehnswesen: Kurt ANDERMANN, Das Lehnwesen des Klosters Schwarzach am Rhein, in: Zeitschrift für die Geschichte des Oberrheins 147 (1999), S. 193-211.

9.4.4. Hat ein Aufsatz oder ein Sammelband zwei Autoren/Herausgeber, werden diese mit einem Schrägstrich ohne Leerzeichen voneinander getrennt:

OHAINSKI/REITEMEIER, Mascop: Uwe OHAINSKI/Arnd REITEMEIER (Hrsg.), Das Fürstentum Braunschweig-Wolfenbüttel im Jahre 1574. Der Atlas des Gottfried Mascop (Veröffentlichungen des Instituts für Historische Landesforschung der Universität Göttingen 58), Bielefeld 2012.

9.4.5. Bei drei oder mehr Autoren/Herausgebern wird der erste genannt und die weiteren mit u.a. abgekürzt:

Dieter BROSIUS u.a. (Hrsg.), Geschichte in der Region. Zum 65. Geburtstag von Heinrich Schmidt. (Veröffentlichungen der Historischen Kommission für Niedersachsen und Bremen Sonderband). Hannover 1993.

9.4.6. Die Regel unter 9.4.4 und 9.4.5 findet auch beim Erscheinungsort Anwendung.

9.4.7. Zeitschriften und Reihentitel werden nicht abgekürzt.

9.4.8. Auflagen werden mit einer hochgestellten Zahl vor dem Erscheinungsjahr angegeben. Beispiel: München <sup>2</sup>2008.

9.4.9. Titel und Untertitel werden, falls nicht durch die Titelseite des jeweiligen Werkes oder im Aufsatztitel explizit kenntlich gemacht, mit einem Punkt voneinander getrennt:

Beispiel: Peter AUFGEBAUER u.a. (Hrsg.), Johannes Mellinger. Atlas des Fürstentums Lüneburg um 1600 (Veröffentlichungen des Instituts für Historische Landesforschung der Universität Göttingen 41), Bielefeld 2001.

9.4.10. Werden aus einem Sammelwerk/Lexikon unterschiedliche Beiträge zitiert, so ist es sinnvoll folgendermaßen zu verfahren:

Es wird eine Hauptansetzung für das Sammelwerk/Lexikon geschrieben:

DOLLE, Klosterbuch: Josef DOLLE (Hrsg.), Niedersächsisches Klosterbuch (Veröffentlichungen des Instituts für Historische Landesforschung der Universität Göttingen 56), 4 Bde. Bielefeld 2012.

Einzelne Artikel daraus werden folgendermaßen angegeben:

OHAINSKI, Dorstadt: Uwe OHAINSKI, Artikel Augustinerchorfrauenstift Dorstadt, in: → DOLLE, Klosterbuch, S. 330-339.

#### **10. Korrekturläufe**

Bitte reichen Sie alle Fahnenkorrekturen gebündelt ein und verwenden Sie unbedingt die im DUDEN im Kapitel "Textkorrekturen" erläuterten Korrekturzeichen.

Bei Unklarheiten oder Fragen wenden Sie sich bitte an die Geschäftsstelle der Historischen Kommission. Wir danken Ihnen für Ihre Mitarbeit!